# Resilient Distributed Datasets(RDDs), **Spark's Distributed Collections**

Big Data Analysis with Scala and Spark **Heather Miller** 

RDDs seem a lot like *immutable* sequential or parallel Scala collections.

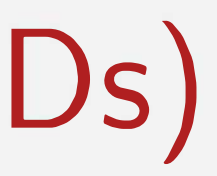

RDDs seem a lot like *immutable* sequential or parallel Scala collections.

**abstract class** RDD[TJ { } **def** map[U](f: **T** => U): **RDD[UJ** = ... **def** flatMap[UJ(f: **T** => TraversableOnce[UJ): **RDD[UJ** = ... **def** filter(f: **T** => Boolean): **RDD[TJ** = ... **def** reduce(f: **(T, T)** => T): **T** = ...

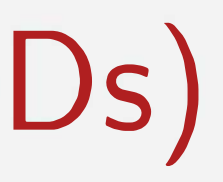

RDDs seem a lot like *immutable* sequential or parallel Scala collections.

**abstract class** RDD[TJ { } **def** map[U](f: **T** => U): **RDD[UJ** = ... **def** flatMap[UJ(f: **T** => TraversableOnce[UJ): **RDD[UJ** = ... **def** filter(f: **T** => Boolean): **RDD[TJ** = ... **def** reduce(f: **(T, T)** => T): **T** = ...

Most operations on RDDs, like Scala's immutable List, and Scala's parallel collections, are higher-order functions.

*That is, methods that work on RDDs, taking a function as an argument, and which typically return RDDs.* 

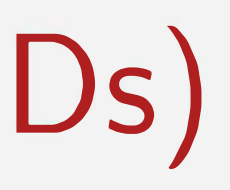

RDDs seem a lot like *immutable* sequential or parallel Scala collections.

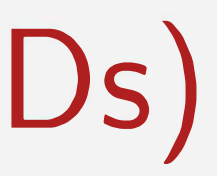

RDDs seem a lot like *immutable* sequential or parallel Scala collections.

#### **Combinators on Scala parallel/ sequential collections:**

map flatMap filter reduce fold aggregate

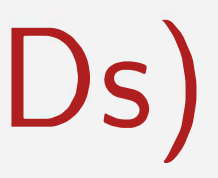

#### **Combinators on RDDs:**

map

flatMap

filter

reduce

fold

aggregate

While their signatures differ a bit, their semantics (macroscopically) are the same:

 $map[B](f: A \Rightarrow B): List[B]$  // Scala List map[B](f: A=> B): **RDD[BJ** // Spark ROD

flatMap[BJ(f: A=> TraversableOnce[B]): **List[BJ** // Scala List flatMap[BJ(f: **A=>** TraversableOnce[B]): **RDD[BJ** // Spark ROD

filter(pred: **A=>** Boolean): **List[AJ** // Scala List filter(pred: **A=>** Boolean): **RDD[AJ** // Spark ROD

- 
- 
- 
- 
- 

While their signatures differ a bit, their semantics (macroscopically) are the same:

reduce(op: **(A, A)=>** A): A// Scala List reduce(op: **(A, A)=>** A): A// Spark RDD

fold(z: A)(op: **(A, A)=>** A): **A//** Scala List fold(z: **A)(op: (A, A)=>** A): **A//** Spark RDD

aggregate[BJ(z: => B)(seqop: **(B, A)=>** B, combop: **(B, B)** => B): **B** // Scala

- 
- 
- 
- 
- aggregate[BJ(z: B)(seqop: **(B, A)=>** B, combop: **(B, B)** => B): **B** // Spark RDD

Using RDDs in Spark feels a lot like normal Scala sequential/parallel collections, with the added knowledge that your data is distributed across several machines.

#### **Example:**

Given, val encyclopedia: RDD[String], say we want to search all of encyclopedia for mentions of EPFL, and count the number of pages that mention EPFL.

Using RDDs in Spark feels a lot like normal Scala sequential/parallel collections, with the added knowledge that your data is distributed across several machines.

#### **Example:**

**val** result = encyclopedia.filter(page => page.contains("EPFL")) .count()

Given, val encyclopedia: RDD[String], say we want to search all of encyclopedia for mentions of EPFL, and count the number of pages that mention EPFL.

The "Hello, World!" of programming with large-scale data. - RDD[String] // Create an RDD val  $rdd = spark.textFile("hdfs://...")$ 

val count =  $??$ ?

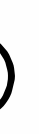

The "Hello, World!" of programming with large-scale data.

*II* Create an RDD RDD[String] & words **val** rdd = spark.textFile("hdfs:// ... ") **val** count = rdd.flatMap(line => line.split("")) // separate lines into words

The "Hello, World!" of programming with large-scale data.

*II* Create an RDD **val** rdd = spark.textFile("hdfs:// ... ")

val count = rdd.flatMap(line => line.split("")) // separate lines into words  $map(word \implies (word, 1))$  // include something to count

The "Hello, World!" of programming with large-scale data.

*II* Create an RDD **val** rdd = spark.textFile("hdfs:// ... ")

val count = rdd.flatMap(line => line.split("")) // separate lines into words .map(word => (word, 1)) // include something to count .reduceByKey(\_ + \_) // sum up the 1s in the pairs

**That's it.** 

**RDDs can be created in two ways:** 

**RDDs can be created in two ways:** 

- $\blacktriangleright$  Transforming an existing RDD.
- **...,. From a SparkContext ( or SparkSession) object.**

RDDs can be created in two ways:

#### *..,. Transforming an existing RDD .*

**From a SparkContext (or SparkSession) object.** 

#### *Transforming an existing RDD.*

Just like a call to map on a List returns a new List, many higher-order functions defined on RDD return a new RDD.

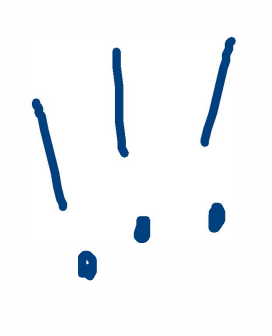

RDDs can be created in two ways:

**Figure 7** Transforming an existing RDD.  $\triangleright$  **From a SparkContext (or SparkSession) object.** 

# */I/*  • • •

From a SparkContext (or SparkSession) object. The SparkContext object (renamed SparkSession) can be thought of as your handle to the Spark cluster. It represents the connection between the Spark cluster and your running application. It defines a handful of methods which can be used to create and populate a new RDD:

- **Parallelize: convert a local Scala collection to an RDD.**
- ▶ textFile: read a text file from HDFS or a local file system and return an RDD of String

•